## Word

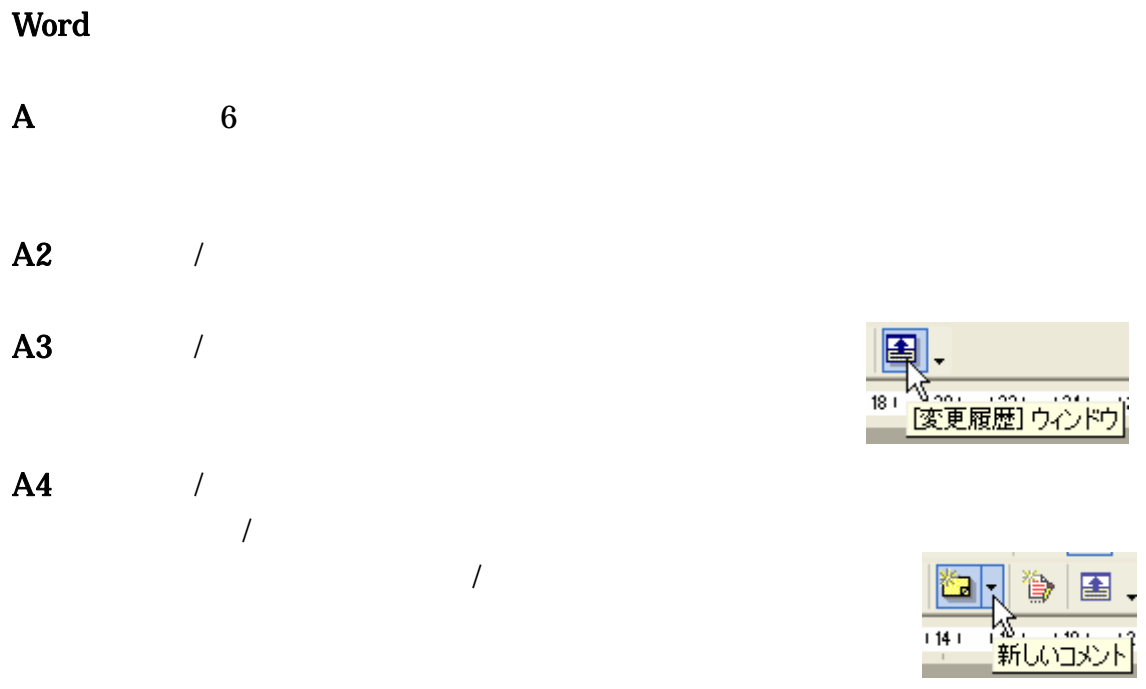

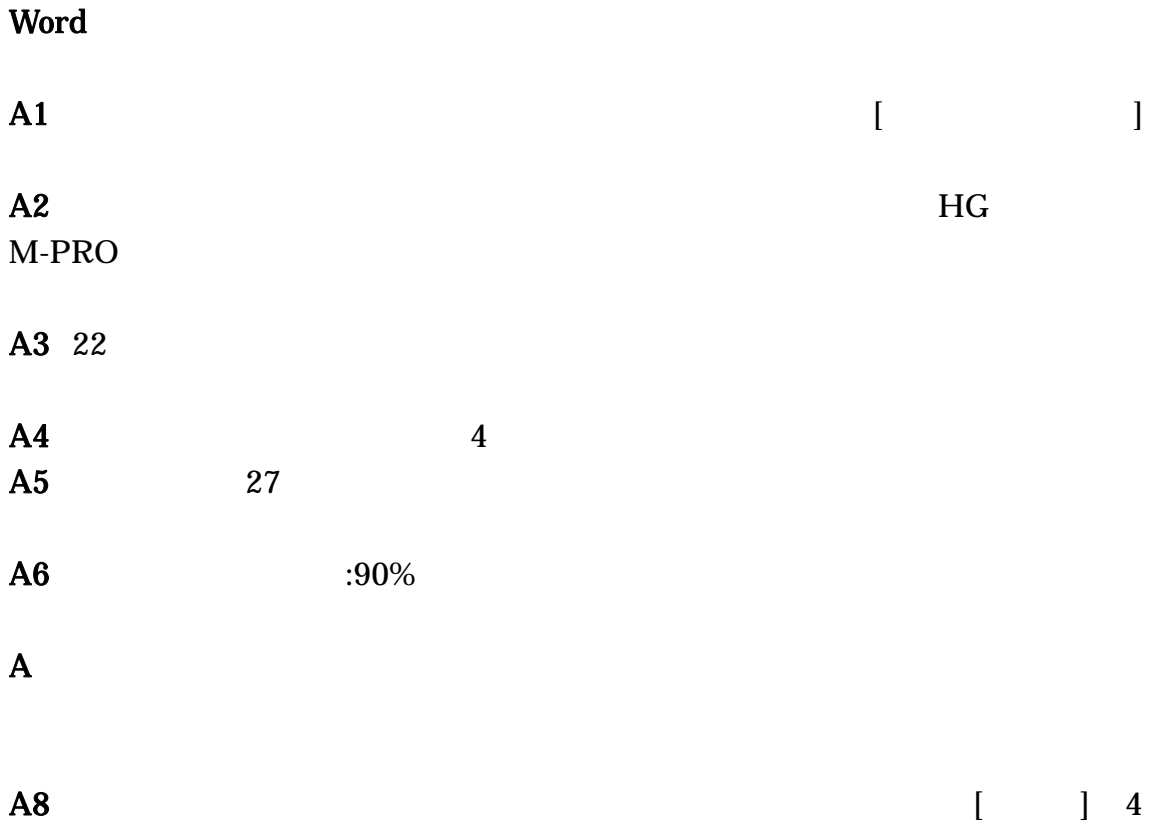